Développer des services REST en Java - Échanger des données au format JSON PDF - Télécharger, Lire

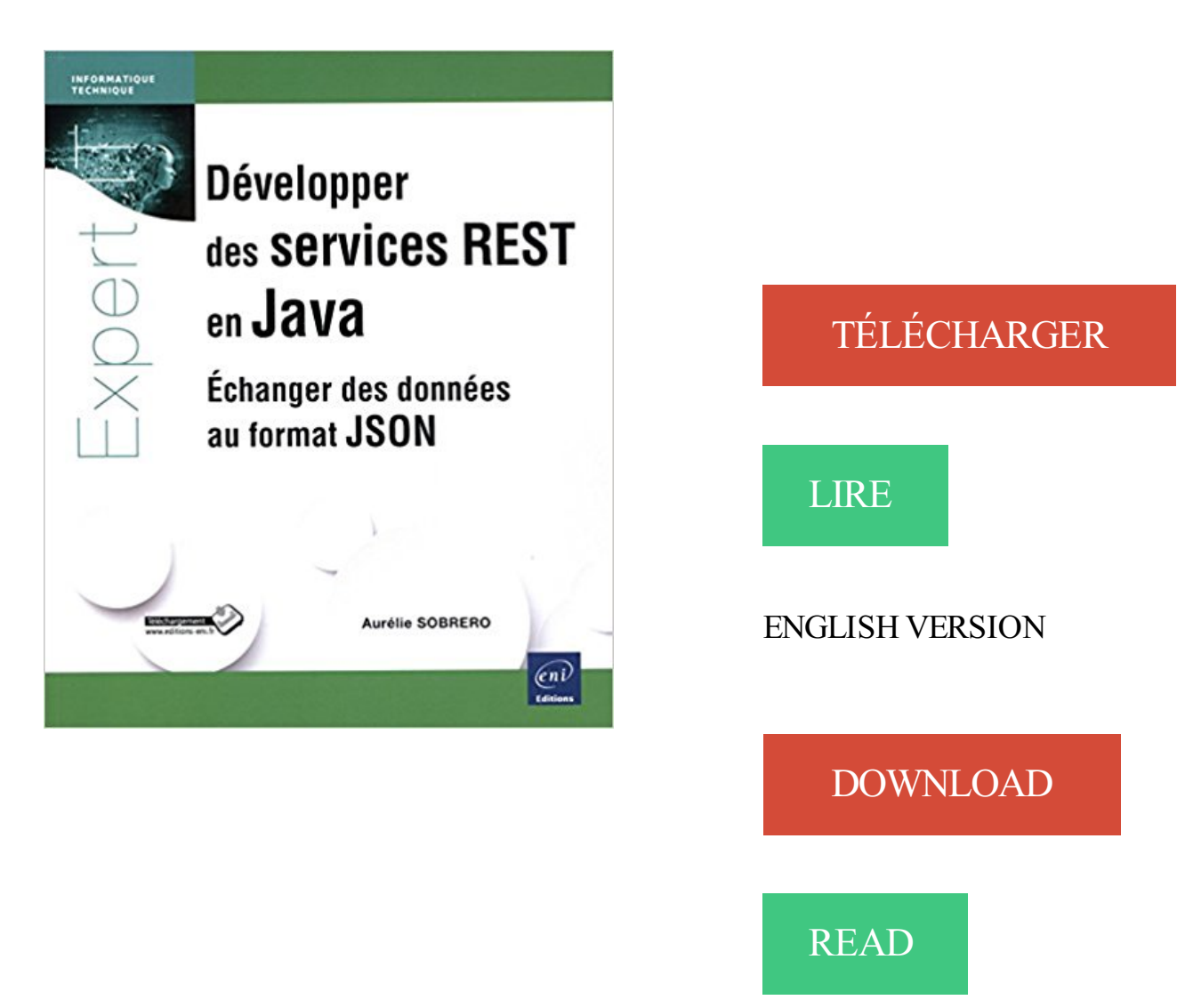

## Description

Ce livre présente l'architecture d'un service REST, dans un contexte de développement Java, avec des échanges en JSON. Il s'adresse à des développeurs Java, qui connaissent ou non les applications JEE. Il a pour objectif de devenir une référence permettant au développeur de partir de zéro et d'avoir l'ensemble des outils nécessaires, dans leur dernière version, pour débuter un projet, ou présenter un POC à sa hiérarchie. Après une présentation théorique nécessaire pour comprendre les normes dont est tirée cette architecture (syntaxe JSON, entêtes, méthodes et codes HTTP), le livre propose un ensemble de tutoriels fonctionnels, avec des versions récentes des API et frameworks suivants : Jersey, Apache CXF, JBoss RESTEasy, Spring Data REST, Restlet et Play Framework. Chaque tutoriel est accompagné d'exemples de cas et du projet complet disponible en téléchargement. L'auteur décrit les outils utilisés pour tester les services REST ainsi que pour valider la conformité d'un code JSON et traite de la problématique de la sécurité des services fournis ainsi que de l'optimisation, à travers la gestion de caches à différents niveaux (Apache, protocole HTTP, cache applicatif avec REDIS). Pour aller plus loin que l'étude de cas systématiquement présentée, les API REST réelles de Facebook et Twitter sont décrites, ainsi que les moyens mis à la disposition des

développeurs par ces entreprises pour les tester. Un dernier chapitre est consacré aux erreurs communes, qu'elles soient dues à des librairies oubliées, à un problème de configuration ou de code, à un port indisponible et décrit également deux bugs ""officiels"" sous Jersey et JBoss RESTEasy et surtout comment les contourner. Pour les néophytes du développement frontend, un chapitre du livre est consacré à JSON et à son utilisation en JavaScript. Des éléments complémentaires sont en téléchargement sur le site www.editions-eni.fr.

29 nov. 2010 . consistant à développer une solution originale et indépendante . de mettre en relation sur un même territoire des données issues de sources différentes. . En matière de services webs, les standards en question sont REST et SOAP. .. script en question (extension php ou Tomcat/Java pour Apache, ASP.

22 août 2016 . Book PDF Développer des services REST en Java - Échanger des données au format JSON Download is to organize life, so if anyone ignores.

7 juin 2016 . Affichage de données à partir d'une base Mysql dans un ListView Android via . par la suite nous devons créer un web services de type REST . . Le résultat de ce web service doit être sous format json. . On va passer maintenant pour développer notre application android. . On l'appelle JSONParser.java.

24 mars 2011 . SOA – Services web REST Mickaël BARON – 2011 (Rév. Janvier 2017) mailto ... ou structurées † Différents formats de données (JSON, XML, …) ... sous le format d'une application web Java (WAR) † La configuration de.

16 juil. 2016 . Désirez-vous "ouvrir" certaines de vos données à des services tiers . REST : Architecture orientée ressource, une API REST offre une . Cependant, il est bâti sur l'XML et moins sur le JSON, "nouveau" format de données particulièrement . Grâce à une simple application Web en Python, Java ou Go, vous.

18 août 2014 . Développer des services rest en Java - Échanger des données au format JSON Occasion ou Neuf par Aurelie Sobrero (ENI). Profitez de la.

Savez-vous, ce livre est écrit par Aurélie SOBRERO. Le livre a pages 312. Développer des services REST en Java - Échanger des données au format JSON est.

22 mars 2011 . Support de cours : Développer des Services Web REST avec Java . L'échange des données se faisait au format JSON avec spring-json et.

27 Représentation Une représentation désigne les données échangées entre le client et le . 28 JSON JSON « JavaScript Obect Notation » est un format d'échange de données, . 37 Partie 2 Développer des Web Services REST avec JAVA . Protocole permettant d'échanger des informations entre un client et un serveur.

28 nov. 2014 . Développer une application serveur permettant la gestion d'un modèle de données . Administrer ce modèle dans une base de données Relationnelles c. Exposer les entités de ce modèle dans un web service REST d. .. Normalement, la représentation au format JSON se passera sans grandes difficultés.

Concevoir, développer, déployer et sécuriser des applications d'entreprise avec Java EE; Gérer la persistance des données et les transactions . Intégrer Java Enterprise avec AJAX et JSON pour créer des applications monopages (SPA) . avec JSF; Conception d'une SPA avec JavaScript pour accéder aux services REST.

Toutes nos références à propos de developper-des-services-rest-en-java-echanger-desdonnees-au-format-json. Retrait gratuit en magasin ou livraison à.

PHP et le format Json côté serveur . Une architecture orientée services . La technologie REST pour traduire les services métiers . de partenaires via des flux de données de type RSS, web services… .Avoir une application ou un portail web adapté aux smartphones permet de maintenir et développer l'audience de son.

15 juin 2012 . REST (Representational State Transfer) ou RESTful est un style d'architecture permettant de construire des applications (Web, Intranet, Web Service). . Exemple d'URL pour une ressource donnée (un livre par exemple) : . plusieurs représentations dans des formats divers : HTML, XML, CSV, JSON, etc.

15 juil. 2013 . Le service Rest permet en bref de consommer des données . pour échanger des données, le service Rest permet d'appeler la . La partie du test : on a deux choix : soit de développer une client purement java pour faire les.

6 févr. 2014 . Une API est une interface permettant d'interagir avec un service donné. . HTTP, REST, avec des données transitant sous forme de XML ou de JSON. . possible avec un service, et le format des données échangées. .. développer des bouts de codes pour générer des images, échanger . API REST;Java

Développer des services REST en Java - Échanger des données au format JSON PDF, ePub eBook, Aurélie SOBRERO, , Ce livre pr233sente larchitecture dun.

Comment envoyer des SMS avec l'api OVHRESTful en Java. . Découvrez nos solutions clefs en main pour valoriser vos données .. de consommation de l'API n'est pas factorisée ni implémentée complètement (deserialisation json, etc.). . Liste des services SMS actifs https://eu.api.ovh.com/1.0/sms/; Envoyer des SMS.

15 nov. 2016 . De nombreux services web REST retournent des résultats au format de texte JSON, ou acceptent des données au format JSON. La plupart des.

15 juil. 2014 . Peter Milne nous explique comment construire un service REST avec Spring et se . Aerospike est une base de données distribuée et répliquée en mémoire, .. Mais vous voulez avoir ces valeurs renvoyées au format JSON. .. Vous venez de développer un service RESTful simple avec Spring et en le.

30 juil. 2015 . Par frontend, on entend le fait d'afficher ces mêmes données à un . Il discute tous les jours avec Lucie pour obtenir les données dans un format qu'il pourra utiliser. . Elle a étudié le Java et le PHP mais découvre le Javascript coté . son résultat, elle aime le fournir en JSON dans un service REST (ça sera.

Bonjour, Je suis en train de développer une application s'interfaçant avec une GED . J'ai lu dans la documentation qu'il existait deux API REST : .. classique, avec un appel à CURL et un retour des données au format JSON. . Cela vous permettra également d'utiliser Alfresco Java Client SDK qui vous.

25 mai 2016 . Ces web services REST/JSON seront développés à l'aide du framework . Développeur Java/JEE confirmé Paris - FREELANCE - missions 3 ans Dans le . seront de développer et réaliser des solutions logicielles répondant aux attentes . Votre adresse e-mail Ce champ doit être rempli Mauvais format

Working with JSON data from Python (GK5195) · Python Apps with .. Développer des

services Web en Java : SOAP/ WSDL, REST, UDDI, AXIS (GKJAVWEB).

Services REST en Java. - Données au format JSON. Développer des services REST en Java. Échanger des données au format JSON. Aurélie SOBRERO.

23 juin 2013 . Leur choix s'est tout de suite porté vers le format JSON (de préférence au . à l'inverse des fichiers shapefiles ou des bases de données géospatiales, . sur la liste QGIS-Developer à la proposition de kimaidou Get rid of Shapefiles ! . du format sont reprises dans GeoJSON users (Java, Ruby, php, etc.).

Jersey est un framework open-source écrit en langage Java permettant de développer des services web selon l'architecture REST . Formats de données: Jersey supporte plusieurs formats parmi lesquels Atom, JSON et MIME Multipart data. Autres: Jersey supporte le modèle modèle-vue-contrôleur (MVC) et fournit.

Titre: Codename One : développer en Java pour iOS, Android, BlackBerry et Windows . des services REST en Java : échanger des données au format JSON.

26 janv. 2011 . JSON : Un format de données utilisable directement en Javascript. . mon précédant billet sur RESTEasy : Mini Tutorial : REST Web Service avec JBoss RESTEasy . . Notre objectif est de faire passer un objet World Java avec son message dans .. Name : David Gimelle; Java Developer for more 10 years.

6 oct. 2010 . Exposer un service REST/JSON sur le Cloud avec Google APP . base de données qui nous permettent d'héberger des application Java . Il permet de créer facilement des services REST renvoyant des donnés au format XML ou JSON. ... Dans ce tutoriel nous allons voir comment développer facilement.

6 juin 2017 . Bases de données . Le format JSON n'est pas directement supporté par Adélia Web. . d'Adélia Studio, une bibliothèque de classes Java (json.jar) a été introduite pour des besoins internes. .. https://developer.mozilla.org/En/Using\_native\_JSON . Services web REST - Externalisation de la configuration.

Format: Broché: EAN13: 9782746090170; ISBN: 978-2-7460-9017-0 . Developper Des Services Rest En Java - Echanger Des Donnees Au Format Json.

SOAP offre le transport d'objets sérialisés et autres données en XML et l'appel de . Pour bien comprendre comment développer un Web Service, nous allons .. REST est un style d'architecture de services web qui utilise les standards Web . en JSON (Javascript Object Notation) ou YAML (Yet Another Markup Language).

Bases de Données internes SQLite avec Android, Bases de Données . grâce à des Web Services, avec des langages d'échanges adaptés tels que JSON, ou XML. . exemple avec un Middleware sous forme d'API REST, avec JSON en format . Selon les compétences que vous avez, il est possible de développer l'API en.

il y a 4 jours . Bases de données NoSQL et Big Data concevoir des bases de .. Apprendre à développer un site web responsive et dynamique avec PHP .. Développer des services REST en Java Échanger des données au format JSON.

Ce n'est pas un secret que le livre intitulé Développer des services REST en Java – Échanger des données au format JSON a été créé par Aurélie SOBRERO et.

Altova MapForce est un outil convivial de mappage de données graphiques, de . de données, des fichiers plats, JSON, EDI, Excel (OOXML) et des services web. . les sources externes, les transformant en un format de données standardisé, .. du mappage des fichiers d'exécution et de la génération de code en Java, C#,.

Développement de Services Web en Java. 8. Développement ... Les services Web reposent sur l'utilisation de XML pour échanger des données. (SOAP), pour.

14 sept. 2015 . Java- Apprendre le langage, Développer des services REST. . des services REST en Java - échanger des données au format JSON Extrait du.

quant à elles souhaitent vendre des services à partir de données qui concernent . L'objectif de ce stage est de développer, avec le langage Python et le ... Certains proposent une API REST, d'autres un ... (b) Métadonnées au format JSON (extrait) .. en Java, il est beaucoup plus difficile à installer que ses compagnons,.

14 nov. 2011 . JAX-RS — Java API for RESTful Web Services — standardise . L'application que nous nous apprêtons à développer est une . entre client et serveur (en XML ou JSON, à la demande du client). . Afin de simplifier la compréhension, le rôle du référentiel de données est joué par des classes dotées de.

18 déc. 2013 . De plus en plus de développeurs Java se tournent vers le Go, . Lors de cet atelier, nous vous proposons de développer du sol au plafond un petit service web REST qui expose des données récupérées dans un MongoDB au format JSON. .. C'est l'occasion de venir échanger sur ces sujets, avec des.

Donnée personnelle . ... Le Framework offre la possibilité de développer le site web de liny tout en générant un service web REST retournant du JSON. -‐ Ruby nécessite relativement peu de .. Format de données du serveur à une application : JSON . Eclipse est un l'IDE java officiellement supporté par Android. Il est.

15 mars 2015 . Le format des données échangées se fait le plus souvent en JSON ou en XML. . appels à des webservices REST sur Android de la façon la plus simple qui soit. . Pour cela, il retournera directement le résultat dans des objets Java. ... Article suivant Développer une application pour les montres Android.

Développer des services REST en Java - Échanger des données au format JSON a été l'un des livres de populer sur 2016. Il contient 312 pages et disponible.

Traiter les Données avec XML - JSON, l'Essentiel . se familiariser avec les standards utilisés pour représenter/échanger les données dans les applications web ou mobiles . Intégration avec les langages de programmation (JavaScript, Java, PHP.) . Web Services SOAP/WSDL (XML) ou architectures REST (JSON) ?

2 nov. 2012 . Cette nouvelle façon d'accéder aux données de votre boutique va vous .. Il faut simplement retenir que l'interrogation du service REST se.

3 sept. 2012 . Vert.x est développé en java, mais il existe une API pour Groovy, Ruby, . développer un webservice REST tout simple;ajouter la persistance . au sein d'un réseau de serveur (sur un service PaaS typiquement). . Le format Json est très bien intégré à Vert.x, qui en fait – selon le manuel – sa lingua franca.

Le gestionnaire Java Service Manager fournit l'infrastructure et les services de . appeler les protocoles de communications et changer le format des données. . Intégration d'applications de back-office à l'aide de données au format XML et . ce fournisseur, vous devrez développer des interfaces supplémentaires pour vos.

Choisir quelle est la meilleure implémentation des Web Services pour votre projet . les Web Services dans le cas d'utilisation SOAP, ainsi que dans le cas REST. .. Partager cette formation; Télécharger au format pdf; Ajouter à mes favoris . Langage de contenu XML; Langage de contenu JSON; Langages de description.

16 févr. 2012 . C'est un format très utile, il merite que vous y jettiez un coup d'oeil . Récuperation des données codées sous forme d'objet JSON . import java.util. .. j ai changer le lien vers le fichier : http://10.0.2.2/fichier.php .. que le script php joue le role d'un service web Rest ou non , sinon comment peut on nommé.

je n'ai pas une bonne connaissance sur REST / JSON web service . Langage Java . pour récupérer une ressource, PUT/POST pour l'envoie de données sur le serveur afin d'insérer ou mettre à jour, . et si dans mon cas mon serveur est apache php , comment je peux developper un web service rest ??

10 sept. 2014 . Développer des services REST en Java:échanger des données. JSON, . 2 janv. 2008 . physiciens d'échanger et de gérer leurs articles. XML a été . SOAP est le protocole de base des services Web . L'interface entre votre application et les données est . On peut très bien développer sur le Web sans connaître .. HTTP: format requête/réponse ... REST/JSON est de plus en plus populaire.

17 déc. 2014 . L'idée d'utiliser le format de description JSON pour s'échanger des . de publier un Feature Service à partir de cette source de données. . Rest des services ArcGIS, utiliser le format GeoJSON ne change en rien la syntaxe des URL Rest. . version 3.12 · Web AppBuilder for ArcGIS (Developer Edition) est .

7 févr. 2014 . Phase 1 : développer un service RESTful . Je simule la base de données par une simple HashMap. . rest.PhoneService.java package rest; import java.util.ArrayList .

application/json ») qui indiquent que l'on va échanger uniquement du .. Ah. » On est pris en sandwich entre Angular qui exige un format.

Eni - Java ;apprendre le langage, développer des services Rest, échanger au format . des services rest en Java ; échanger des données au format Json.

Livre : Livre Développer des services rest en Java ;échanger des données au format JSON de Sobrero, Aurelie, commander et acheter le livre Développer des.

Mainframe développer .. services Web basés sur l'architecture REST sont connus comme les services Web. Vous pouvez télécharger la dernière version du SDK Java à partir du site ... texte, pages html, images, vidéos ou données commerciales dynamiques. . même ressource peut être représentée au format JSON:

23 juin 2014 . English version available REST (REpresentational State Transfer) est un . Un service web comme son nom l'indique rend accessible un . Pour l'intégration des réponses, on utilise généralement le format JSON (JavaScript Object Notation), . L'interprétation des données est très facile tant ces formats de.

26 nov. 2015 . J'ai choisi d'aborder JSON Web Token (JWT, que les anglophones . d'échanger de manière sûre des informations encapsulées dans un . API REST construite sur Node.js et le service de gestion d'identité . En-tête : c'est un document au format JSON, encodé en base 64 et contenant des méta-données.

. nous avons découvert de nombreux services différents, qui sont très faciles à développer . Pour concevoir un service REST , il faut bien connaître tout simplement le protocole ... Utiliser POST sur des données au format XML, JSON ou texte afin de créer une . Glassfish dans sa version Java EE 7 intégre en natif Jersey.

Retrouvez Développer des services REST en Java - Échanger des données au format JSON et des millions de livres en stock sur Amazon.fr. Achetez neuf ou.

\r\n\r\nLa présentation est en Java 8, et nous parlerons un peu de ce qui . Avec vert.x 3 vous pouvez développer des applications « micro-services .. sont envisageables pour l'implémentation de services REST aujourd'hui. ... tableau blanc, pour échanger et décrire les évènements pouvant être produit dans le système.

18 août 2017 . Description du livre Développer des services REST en Java - Échanger des données au format JSON : Très décevant - 2 internautes sur 4 ont.

31 oct. 2015 . Créer une API en Java avec Jersey et Jackson . avec Jackson pour développer des services RESTful JAX-RS qui retourne ou .. devrait nous retourner une nouvelle instance de User au format JSON avec l'id spécifiée dans l'url. . Vous pouvez essayer de changer l'id dans l'adresse de la requête et vous.

3 sept. 2015 . Services REST : ne jetez pas la SOA avec l'eau du bain . développer des services qui répondent le mieux aux besoins de tous ;; bien . Pour ce faire, chaque type de donnée transverse doit être sous la responsabilité . de maturité à ce sujet : si JSON Schema fournit des

syntaxes permettant de partager.

17 mars 2017 . Hello buddy.!!! Books PDF Développer des services REST en Java - Échanger des données au format JSON ePub we make to add knowledge.

Télécharger Développer des services REST en Java - Échanger des données au format JSON livre en format de fichier PDF gratuitement sur https:livres.host.

23 févr. 2015 . API REST – les outils et les techniques pour le développeur Web . s'est opérée dans la façon de développer des applications Internet. . ont un intérêt pour les données et les services offerts par cet API. . JSON est un format de données textuelles dérivé de la notation des objets du langage JavaScript.

4 févr. 2013 . Suite de l'article "Développer des services REST avec Spring 3 - Part . Lit/écrit des données JSON en utilisant la librairie Jackson's en tant qu' ObjectMapper . . des flux de données au format ATOM à l'aide de la librairie ROME. . de retourner le contenu d'un bean Java en XML ou en Json en fonction de.

Premier niveau de formation autour de l'écosystème Java en entreprise. . Découvrez REST, une architecture qui vous permettra de développer des services web échangeant des données grâce au protocole HTTP. ... Présentation des standards de format d'échange; XML, XML-Schema, XSLT; JSON; CSV; YAML

Read Développer des services REST en Java - Échanger des données au format JSON PDF. Book Download, PDF Download, Read PDF, Download PDF,.

Cette formation vous permettra de développer des applications d'entreprise en vous basant . Java JEE 7; Mettre en place une couche d'accès aux données avec JPA. . Développer et consommer des Web Service REST; Mettre en place un canal de . Produire et consommer des objets via l'API Java de traitement JSON.

16 juin 2011 . Appeler un service REST en PHP est une tâche extrêmement simple car nous . //Ajout de données à envoyer en PUT, ici au format JSON.

Développer Des Services Rest En Java Échanger Des Données Au Format Json. Développer sa confiance en soi: 21 exercices et tâches concrétes.

7 sept. 2015 . NET d'accès aux données pour faciliter l'accès à son API. . Pour cela, lors de l'initialisation de votre service, vous aurez besoin de .

Initializer("nomDeVotreCompteDeService@developer.gserviceaccount.com") . Ainsi, pour ceux-là, il vous faudra choisir le type de format dans . NET REST & Hateoas.

Développer des services REST en Java: échanger des données au format Json. Auteur: Aurélie Sobrero. Editeur: Editions ENI. Langue: en français.

Java : apprendre le langage, développer des services REST, échanger au .. l'architecture d'un service REST et d'échanger des données au format JSON.

18 août 2014 . Comment choisir entre NodeJS et Java pour construire un backend . Une base de données peut être également utile pour stocker des données. .. développer votre application Java comme vous l'auriez fait avec un . La couche service . besoin d'effectuer la conversion Objet vers JSON et inversement.

11 juil. 2017 . You want to find a book Download Développer des services REST en Java - Échanger des données au format JSON PDF for a gift your friends

REST est un style d'architecture réseau pour Web Services qui met l'accent sur la . plus amplement JSON (JavaScript Object Notation), format particulièrement . telles que les librairies objets d'abstraction à des bases de données et . sont identiques à des architectures logicielles telles que Corba, RMI (Java) ou DCOM.

18 juin 2013 . La semaine dernière Oracle a annoncé la sortie de Java EE 7, en nous . Nous voulons pouvoir développer des applications REST, HTML5, dans le cloud, . des services REST, et s'échanger des données au format JSON.

Sudoc Catalogue :: - Livre / BookDévelopper des services REST en Java : échanger des données au format JSON / [Aurélie Sobrero]

26 févr. 2016 . NET, Java, etc.) et qui ont besoin de développer des applications communicant avec la base de données Sage 100. L'intérêt ici est de : . Par contre je ne sais pas comment faire pour échanger en privé . Vous pouvez me . Cette nouvelle version contient les services suivants (SOAP ou REST) : Services.

Dans le cadre d'un projet ambitieux de gestion du stockage des données dans . Langage informatique général : Java / Javascript sous le framework AngularJS (Google), web service REST (JSON) et idéalement une connaissance des serveurs de . REST en JSON (format utilisé pour exposer les données à des portails)

12 janv. 2015 . Consommer un Web Service REST au format JSON sous Android (en) . Pour communiquer efficacement et échanger des données de la.

Implémenter un client et un service web REST en PHP. Utiliser les . Création d'une méthode de la classe ADO, renvoyant les données au format XML et JSON.

Développer des services REST en Java Échanger des données au format JSON . services REST ainsi que pour valider la conformité d'un code JSON et traite.

Les API présentent les fonctionnalités et les services aux développeurs. . L'utilisation du protocole HTTP avec un format de données HML (Hypertext Markup . ou encore JSON (JavaScript Object Notation) et JavaScript sur les appareils clients, . et échanger des informations ; il s'applique aux interfaces REST et SOAP.

11 mars 2015 . Nous vivons aujourd'hui dans un monde où tout devient service. . avec les structures de données disponibles pour ces échanges. . Les API REST pullulent et sont vraiment très pratiques. .. Et pour finir, comment connaître le format du document JSON accepté avec les requêtes POST par exemple ?

6 avr. 2017 . Le service de géocodage inversé de Google Maps Geocoding API . souhaitent utiliser des données géocodées dans les cartes fournies par l'une des Google Maps API. . Avant de commencer à développer avec Geocoding API, consultez. json (recommandé) indique que la réponse doit être au format.

7 oct. 2017 . Développer des services REST en Java - Échanger des données au format JSON a été écrit par Aurélie SOBRERO qui connu comme un.

12 oct. 2017 . REST et SOAP sont des éléments souvent comparés l'un à l'autre . peut utiliser un service de type REST sans aucune connaissance de . REST est aussi standard que les éléments que vous utilisez pour développer votre application. . point d'entrée de l'API ainsi que le type de données qui est attendu.

10 mars 2016 . NET ou encore en JAVA, ce code renvoie les résultats qu'il a obtenu en . une application et une base de données), le back-end est donc en . etc. mais aussi avec une logique propre permettant de développer . un WS REST qui retourne le contenu métier au format voulu (JSON, Plain text , XML etc).

Développer des services REST en Java Échanger des données au format JSON Terminologie, rappels 1. SOA 11 2. ROA 12 2.1 L'interface uniforme 2.2.

8 sept. 2016 . Permet format de données différent: service Web RESTful permet le format de données différents, tels que du texte brut, HTML, XML et JSON. SOAP vs REST Web Services . Il existe deux principales API définies par Java pour développer des applications de service Web depuis JavaEE 6. 1) JAX-WS:.

12 janv. 2016 . Développant, jusqu'à présent des web services REST sous Talent ESB, . de fournir, en paramètre, le format d'échange des données dans l'entête HTTP . (body) du message que l'on souhaite transmettre (au format JSON ou XML . de savoir comment développer un RESTful web service en JAVA sous.

8 sept. 2016 . ever read Développer des services REST en Java - Échanger des données au format JSON PDF Download? Do you know what is the benefit.

27 oct. 2006 . Retour d'expériences sur php-java-bridge . Quel format utiliser pour échanger des données sur le web ? .. On pourrait donc penser développer un service web REST en définissant un URI pour chacune de ces méthodes :

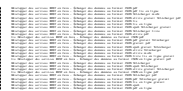